## ФЕДЕРАЛЬНОЕ ГОСУДАРСТВЕННОЕ АВТОНОМНОЕ ОБРАЗОВАТЕЛЬНОЕ УЧРЕЖДЕНИЕ ВЫСШЕГО ОБРАЗОВАНИЯ «БЕЛІГОРОДСКИЙ ГОСУДАРСТВЕННЫЙ НАЦИОНАЛЬНЫЙ ИССЛЕДОВАТЕЛЬСКИЙ УНИВЕРСИТЕТ» (НИУ «БелГУ»)

**УТВЕРЖДАЮ** Заведующий кафедрой

Климова Т.Б.

 $.09.2016$ 

 $\mathcal{M}$ ee

**МЕТОДИЧЕСКИЕ РЕКОМЕНДАЦИИ** по выполнению курсовых работ по дисциплине

#### «Информационно-экскурсионная деятельность»

Направление подготовки Профиль подготовки

43.03.02 Туризм

Технология и организация туроператорских и турагентских услуг

Автор:

доцент кафедры туризма и социально-культурного сервиса, кандидат экономических наук, доцент Е.В. Вишневская

должность, ученая степень, ученое звание, инициалы и фамилия

Одобрено и рекомендовано к утверждению на заседании кафедры туризма и социально-культурного сервиса

Протокол №2 от 29.09.2016

# **Содержание**

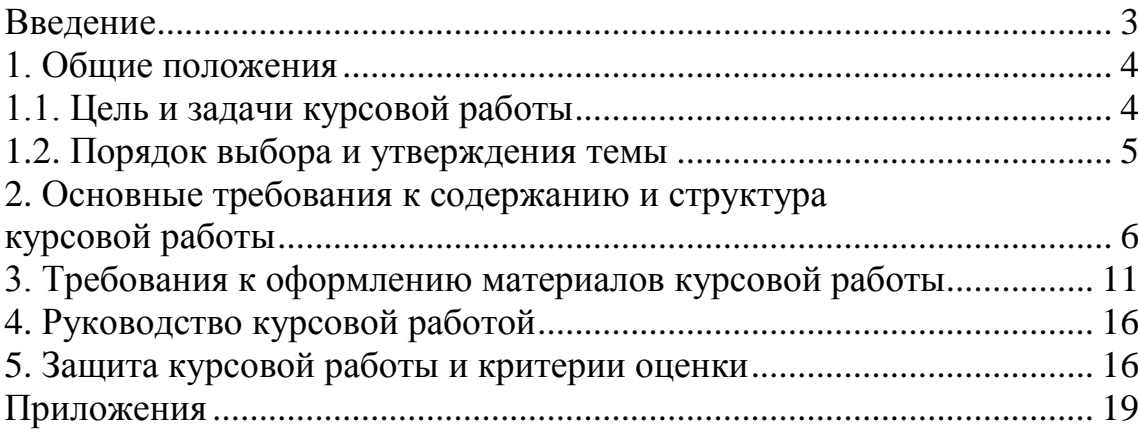

### **Введение**

Курсовая работа закрепляет теоретические знания, полученные при изучении дисциплины, а также их практическое применение.

Основными задачами выполнения курсовой работы являются:

 развитие навыков самостоятельной работы с научно-методической и специальной литературой, сбор и анализ фактического материала по экскурсионным объектам г.Белгорода, Белгородской области и другим регионам России и мира (в зависимости от тематики курсовой работы);

овладение методикой составления туристского маршрута;

овладение техникой проведения экскурсии;

 формирование практических навыков использования методических приемов рассказа и показа;

• развитие техники речи;

 формирование научно обоснованных выводов, предложений и рекомендаций по решению конкретных задач, рассматриваемых в работе.

Курсовая работа по дисциплине является индивидуальной, самостоятельно выполненной работой студента. Методические указания призваны помочь студенту выбрать тему и выполнить исследование на высоком уровне.

Выполнение курсовой работы предполагает консультационную помощь со стороны преподавателя и творческое развитие студентом темы и разделов курсовой работы.

Курсовая работа выполняется и защищается в сроки, определенные учебным графиком.

Общее руководство и контроль хода выполнения курсовых работ по дисциплине по направлению подготовки 43.03.02 Туризм осуществляет выпускающая кафедра туризма и социально-культурного сервиса.

## **1. Общие положения 1.1. Цель и задачи курсовой работы**

Курсовая работа по направлению подготовки 43.03.02 Туризм призвана выявить способность студента на основе полученных знаний самостоятельно решать конкретные практические задачи.

Цель выполнения курсовой работы – закрепление, углубление и обобщение знаний, полученных во время изучения дисциплины, приобретение практического опыта в характеристике, анализе собранных данных, анализе фактического состояния региона (района, отрасли), выработке навыков самостоятельного анализа конкретной динамики развития.

Студент должен показать умение грамотно и аргументировано излагать свои мысли и формулировать предложения, правильно пользоваться литературой и программными средствами. Написание курсовой работы должно способствовать углубленному усвоению лекционного курса и приобретению навыков решения практических ситуаций, умению обеспечить взаимосвязь теории с практикой, делать выводы и предложения по улучшению работы.

В процессе выполнения курсовой работы студент должен продемонстрировать высокий уровень общей подготовки; умение работать с информацией (как с учебной, научно-методической литературой, так и с первичной документацией предприятий, справочными и статистическими материалами); навыки разработки рекомендаций по улучшению деятельности; личный творческий потенциал.

Материал курсовой работы должен быть изложен в логической последовательности, вопросы достаточно глубоко исследованы и в полной мере освещены, выводы аргументированы, конкретно изложены результаты работы и обоснованы рекомендации.

Выполнение студентом курсовой работы проводится для достижения следующих результатов:

- развитие способностей студентов определять актуальность целей и задач и практическую значимость исследования, проводить анализ литературы по исследуемой проблеме, планировать и проводить экспериментальную часть работы, обсуждать полученные результаты и делать теоретические обобщения и практические выводы, обоснованные предложения и рекомендации по совершенствованию процессов в изучаемой области;

- развитие навыков ведения самостоятельной работы, овладения методикой исследования и экспериментирования при решении разрабатываемых в курсовой работе проблем и вопросов, применения традиционных и современных методов исследования;

- формирование умений и навыков использования компьютерных методов сбора и обработки информации, применяемых в сфере профессиональной деятельности.

### **1.2. Порядок выбора и утверждения темы**

Выбор темы курсовой работы определяется интересами и склонностями студента к той или иной профессиональной проблеме, потребностями развития и совершенствования объекта исследования, научной специализацией кафедры и ее преподавателей. При выборе темы работы следует руководствоваться актуальностью проблемы для объекта исследования, возможностью получения конкретных статистических данных, наличием специальной научной и методической литературы по рассматриваемым вопросам, практической значимостью исследований.

При выборе темы курсовой работы студент может руководствоваться примерным перечнем тематики работ, приведенным в приложении 1. Студент, желающий выполнить работу на тему, не предусмотренную примерным перечнем, должен обосновать свой выбор и получить разрешение у преподавателя.

Тематика курсовых работ определяется программой дисциплины.

Подготовка к написанию курсовой работы начинается с определения темы, которая будет раскрываться на выбранных студентом объектах. В качестве объектов для проведения экскурсии могут выступать исторические и архитектурные памятники, памятные места, здания, промышленные предприятия, учебные заведения, природные парки и т.д. По желанию студент может выбрать:

- экскурсионные объекты, расположенные в г.Белгороде – в таком случае передвижение группы по экскурсионному маршруту осуществляется в зависимости от удаленности объекта и продолжительности экскурсии пешком или с использованием автобуса;

- экскурсионные объекты, расположенные в Белгородской области – передвижение группы по экскурсионному маршруту осуществляется с использованием автобуса по предварительной заявке в автохозяйство НИУ «БелГУ»;

- экскурсионные объекты, расположенные в регионах Российской Федерации или других странах – экскурсия проводится с использованием мультимедийного оборудования (проектор, ноутбук и экран) в учебной аудитории по предварительной заявке в отдел информатизации университета или деканат факультета бизнеса и сервиса.

Темы курсовых работ студенты выбирают самостоятельно, руководствуясь своими научными интересами, практическим опытом и знаниями по избираемой проблеме. В названии темы обязательно должны присутствовать слова, доказывающие ее причастность к дисциплине и раскрывающие содержание исследования. При этом должно соблюдаться правило, что темы не должны повторяться. Тема экскурсии должна быть тесно связана с объектами показа и с экскурсионным материалом, который будет дан экскурсоводом при показе этих объектов. После того как тема курсовой работы выбрана и согласована с руководителем (преподавателем), составляется календарный план, в котором определяются сроки выполнения этапов курсовой работы. План облегчает контроль за ходом выполнения исследования и помогает студенту самостоятельно и осознано выполнять курсовую работу.

## **2. Основные требования к содержанию и структура курсовой работы**

Курсовая работа – самостоятельная творческая работа студента. Курсовая работа должна представлять собой самостоятельную, законченную разработку, в которой выявляются и анализируются актуальные проблемы и предлагаются пути их решения в различных сферах.

Курсовая работа выполняется на основе глубокого изучения литературы по направлению подготовки (учебников, учебных пособий, монографий, периодической, нормативной, справочной литературы).

Работа по сбору и обработке необходимых материалов и информации является одним из наиболее ответственных и сложных этапов выполнения курсовой работы. Информация собирается с учетом поставленных целей и задач курсовой работы.

По содержанию курсовая работа должна носить практический характер. Независимо от выбранной темы структура пояснительной записки курсовой работы включает **следующие основные составляющие:**

1. Титульный лист, оформленный в соответствии с образцом и подписанный студентом и руководителем.

2. Содержание с указанием номеров страниц, на которых расположены соответствующие заголовки.

3. Введение.

4. Основную часть, состоящую из разделов и подразделов.

5. Заключение.

6. Список использованных источников.

7. Приложения (при необходимости).

**Титульный лист** имеет унифицированную форму, представленную на сайте НИУ «БелГУ».

**Содержание,** где последовательно излагаются наименования глав курсовой работы. При этом их формулировки должны точно соответствовать содержанию работы, быть краткими, четкими, последовательно и точно отражать еѐ внутреннюю логику.

В содержании указывают страницы, с которых начинается каждая глава. Страницы в работе должны быть пронумерованы. Счет нумерации страниц начинается с титульного листа. На титульном листе и содержании номер страницы не указывается. Введение, отдельные главы, заключение, список использованных источников должны всегда начинаться на новой странице. Текст работы должен соответствовать содержанию.

**Введение** – это обоснование и доказательство важности рассматриваемой темы. Введение знакомит с существом рассматриваемого вопроса, вводит в тему.

Во введение отражается актуальность выбранной темы, цель, задачи и объект, предмет, методы исследования. Это вступительная часть курсовой работы, в которой рассматриваются основные тенденции изучения и развития проблемы, анализируется существующее состояние, обосновывается теоретическая и практическая актуальность проблемы, формируется цель и задачи. Введение должно быть не менее 2 страниц.

Введение к курсовой работе в обязательном порядке содержит следующие элементы:

 актуальность работы. Следует обозначить существующее положение, почему именно это проблема актуальна. Обоснование может начинаться с фразы «Актуальность темы исследования обусловлена тем, что…..» или «Данная тема актуальна, так как …»;

 цель работы. Цель показывает направление раскрытия темы работы. Выглядеть это может следующим образом: «Целью данной работы является изучение теоретических и практических аспектов развития сервисной деятельность предприятия»;

 задачи курсовой работы. Задачи – это способы достижения цели. В соответствии с основной целью следует выделить 4-5 целевые задачи, которые необходимо решить для достижения главной цели исследования. Это либо решение подпроблем, вытекающих из общей проблемы, либо задачи анализа, обобщения, выявления, обоснования, разработки, оценки отдельных аспектов общей проблемы. Каждая из задач формулируется в соответствии с главами курсовой работы.

 объект и предмет курсовой работы. Объект – это процесс или явление, порождающие проблемную ситуацию и избранные для изучения. У разных наук может быть один объект, но разные предметы. Предмет более узок и конкретен. Благодаря его формулированию в курсовой работе из общей системы, представляющей объект исследования, выделяется часть системы или процесс, протекающий в системе, являющийся непосредственным предметом исследования.

 обзор используемых источников информации. Здесь перечисляются источники, которые использовались для написания работы. «Теоретической основной курсовой работы послужили исследования отечественных и зарубежных ученных, таких как ….»;

 структура работы. В данном элементе указывается, из скольких глав состоит работа.

Курсовая работа состоит из введения, пяти глав, заключения, списка использованных источников. Работа должна содержать несколько рисунков и таблиц.

**Основная часть** курсовой работы разделяется на главы. Нумерация глав сквозная, арабскими цифрами. После номера раздела ставится точка, пробел, далее следует заглавие, в конце заглавия точка не ставится.

Первая глава курсовой работы представляет раскрытие методики подготовки определенного вида тематической экскурсии. Например, если студент разрабатывает историческую экскурсию, то в первой главе должны раскрываться характеристика исторических экскурсий, особенности методики подготовки исторических экскурсий, то есть особенности отбора источников информации,

отбора объектов, разработки маршрута, составления контрольного текста, использования методических приемов показа и рассказа и т.д.

Вторая глава курсовой работы представляет собой методическую разработку экскурсии, тема которой раскрывается на выбранных объектах.

Студент отбирает необходимые для раскрытия темы объекты, работает с фактическим и теоретическим материалом и составляет методическую разработку, комплектует «портфель экскурсовода».

В методической разработке студент раскрывает содержание следующих пунктов: тема экскурсии, вид экскурсии, объекты, подтемы, продолжительность, маршрут (указываются первая и конечная точка маршрута), экскурсовод.

Далее студенту необходимо описать предлагаемый маршрут экскурсии, то есть необходимо разбить его на составные части – так называемые «точки» (время рассказа экскурсовода о каждом объекте). На каждой «точке» приводится краткая справка содержания рассказа экскурсовода. Желательно разработать несколько вариантов маршрута движения экскурсионной группы с учетом возраста экскурсантов, погодно-климатических условий и т.д.

При разработке маршрута необходимо учитывать основные принципы организации туристских маршрутов: привлекательность, доступность, содержательность, функциональность, многовариантность, комфортность, информированность.

Далее студент приводит разработанный контрольный текст экскурсии. При необходимости контрольный текст может содержать методические рекомендации по проведению экскурсии.

Контрольный текст состоит из трех частей: вступление (вводное слово), основная часть, заключение. Вступление подразделяется на две части - организационную и информационную. В первой половине вступления экскурсовод сообщает свою фамилию, имя, отчество, знакомит группу с водителем экскурсионного автобуса (фамилия, имя, отчество, класс, опыт), с темой экскурсии, ее маршрутом, длительностью по времени, сообщает время и место ее окончания. Затем следует инструктаж о поведении и правилах безопасности экскурсантов.

Во второй части вступления – информационной, кратко излагается содержание предстоящей экскурсии. При этом могут быть названы отдельные подтемы, упоминаются два-три наиболее интересных объекта. Задача экскурсовода – заинтересовать аудиторию, привлечь внимание участников мероприятия к объектам, которые будут показаны, и к самой теме. Основные требования к вводному слову – краткость и динамичность. Общее время, отведенное на вступление, обычно не должно превышать 5-7 мин.

В заключительной части экскурсовод подводит итоги тому, что увидели и услышали участники экскурсии. Экскурсовод в краткой форме сообщает выводы по теме в целом, подчеркивает основное, обобщает впечатления экскурсантов.

**Заключение** должно содержать итоги работы, важнейшие выводы, к которым пришел автор работы; в нем даются сведения о практической значимости работы, возможности внедрения ее результатов и дальнейших перспективах исследования темы. Важнейшее требование к заключению – его

краткость и обстоятельность; в нем не следует повторять содержание введения и основной части работы. В целом заключение должно давать ответ на следующие вопросы.

1) с какой целью автором предпринято данное исследование?

2) что сделано автором в процессе данного исследования?

3) к каким выводам пришел автор?

Достоверность и реальность результатов исследования во многом зависит от качества используемой информации и выбранных методов анализа. Она должна быть однородной, сопоставимой и репрезентативной. Представленная в работе экономическая и статистическая информация должна быть прокомментирована студентом. В комментарии необходимо не столько констатировать факты, сколько выявить тенденции и закономерности, влияющие на изменение тех или иных процессов, дать качественную оценку, показать влияние совокупных показателей на конечные результаты работы. Особенно необходимо уделить внимание тем показателям и факторам, которые негативно и (или) позитивно влияли на результаты деятельности исследуемого объекта

Начальными этапами аналитических исследований являются: сбор необходимой информации (объем зависит от задач курсовой работы), оценка ее достоверности, подготовка информации к анализу (проверка на доброкачественность и по существу, обеспечение сопоставимости исходных данных, рациональное их упрощение). В приложениях к курсовой работе должны быть представлены используемые для информационного обеспечения аналитических расчетов формы отчетности, подготовленные к чтению.

**Список использованных источников** должен содержать полный перечень нормативно-правовой, справочной, учебно-методической и научной литературы (приложение 2). На каждый источник, помещенный в список, обязательно должны быть ссылки в тексте пояснительной записки. Список источников должен содержать не менее 20 наименований (в том числе должен содержать несколько публикаций на иностранных языках). При любом способе группировки библиографических записей в начале библиографического списка всегда размещают официальные и нормативные документы (Федеральные законы, Указы Президента, постановления, положения, приказы и т. д.). Сведения о нормативных документах и статьях из периодических изданий приводят с обязательным указанием источника опубликования. В конце библиографического списка приводят источники на иностранных языках. Для написания курсовой работы предпочтительно использовать издания последних 5 лет. Периодические издания должны составлять не менее 5 источников, интернет-ресурсы – не более 5 источников.

В список включаются все источники, на основе которых автор выполнил работу: монографии, статистические сборники, журналы, газеты, бюллетени нормативных актов, сборники научных трудов, материалы научных и научно – практических конференций.

Научная библиотека НИУ «БелГУ» предоставляет доступ к электронным ресурсам, которыми необходимо пользоваться при подготовки курсовой работы:

- [Электронно-библиотечная система "Консультант студента"](http://library.bsu.edu.ru/library/e-lib/inet/news_detail.php?ID=213002) url: [http://www.studentlibrary.ru/index.html](http://library.bsu.edu.ru/bitrix/redirect.php?event1=news_out&event2=http%3A%2F%2Fwww.studentlibrary.ru%2Findex.html&event3=%DD%EB%E5%EA%F2%F0%EE%ED%ED%EE-%E1%E8%E1%EB%E8%EE%F2%E5%F7%ED%E0%FF+%F1%E8%F1%F2%E5%EC%E0+%26quot%3B%CA%EE%ED%F1%F3%EB%FC%F2%E0%ED%F2+%F1%F2%F3%E4%E5%ED%F2%E0%26quot%3B&goto=http%3A%2F%2Fwww.studentlibrary.ru%2Findex.html&af=df3a77657fab1a85ba23c67a021a18a0)

- [Электронно-библиотечная система "Лань"](http://library.bsu.edu.ru/library/e-lib/inet/news_detail.php?ID=215566)

url: [www.e.lanbook.com](http://library.bsu.edu.ru/bitrix/redirect.php?event1=news_out&event2=http%3A%2F%2Fwww.e.lanbook.com&event3=%DD%EB%E5%EA%F2%F0%EE%ED%ED%EE-%E1%E8%E1%EB%E8%EE%F2%E5%F7%ED%E0%FF+%F1%E8%F1%F2%E5%EC%E0+%26quot%3B%CB%E0%ED%FC%26quot%3B&goto=http%3A%2F%2Fwww.e.lanbook.com&af=c7ca3030d6695e2fed5cf1f5f8b2e37d)

- [Электронно-библиотечная система "РУКОНТ"](http://library.bsu.edu.ru/library/e-lib/inet/news_detail.php?ID=248957)

url: [http://rucont.ru/collections/531](http://library.bsu.edu.ru/bitrix/redirect.php?event1=news_out&event2=http%3A%2F%2Frucont.ru%2Fcollections%2F531&event3=%DD%EB%E5%EA%F2%F0%EE%ED%ED%EE-%E1%E8%E1%EB%E8%EE%F2%E5%F7%ED%E0%FF+%F1%E8%F1%F2%E5%EC%E0+%26quot%3B%D0%D3%CA%CE%CD%D2%26quot%3B&goto=http%3A%2F%2Frucont.ru%2Fcollections%2F531&af=61b126f497f2390b9460d5a6d6104009)

- [Электронно-библиотечная система "Университетская библиотека online"](http://library.bsu.edu.ru/library/e-lib/inet/news_detail.php?ID=206924) url: [www.biblioclub.ru](http://library.bsu.edu.ru/bitrix/redirect.php?event1=news_out&event2=http%3A%2F%2Fwww.biblioclub.ru&event3=%DD%EB%E5%EA%F2%F0%EE%ED%ED%EE-%E1%E8%E1%EB%E8%EE%F2%E5%F7%ED%E0%FF+%F1%E8%F1%F2%E5%EC%E0+%26quot%3B%D3%ED%E8%E2%E5%F0%F1%E8%F2%E5%F2%F1%EA%E0%FF+%E1%E8%E1%EB%E8%EE%F2%E5%EA%E0+online%26quot%3B&goto=http%3A%2F%2Fwww.biblioclub.ru&af=45cb3b4fec2dba555d8119dbf9441fd1)

- [Электронно-библиотечная система "Юрайт"](http://library.bsu.edu.ru/library/e-lib/inet/news_detail.php?ID=318106)

url: [http://www.biblio-online.ru/home?16](http://library.bsu.edu.ru/bitrix/redirect.php?event1=news_out&event2=http%3A%2F%2Fwww.biblio-online.ru%2Fhome%3F16&event3=%DD%EB%E5%EA%F2%F0%EE%ED%ED%EE-%E1%E8%E1%EB%E8%EE%F2%E5%F7%ED%E0%FF+%F1%E8%F1%F2%E5%EC%E0+%26quot%3B%DE%F0%E0%E9%F2%26quot%3B&goto=http%3A%2F%2Fwww.biblio-online.ru%2Fhome%3F16&af=3513619acfd862009fc9cbb220480180)

- [Электронно-библиотечная система BOOK.ru](http://library.bsu.edu.ru/library/e-lib/inet/news_detail.php?ID=358089)

url: [http://www.book.ru/cat/24](http://library.bsu.edu.ru/bitrix/redirect.php?event1=news_out&event2=http%3A%2F%2Fwww.book.ru%2Fcat%2F24&event3=%DD%EB%E5%EA%F2%F0%EE%ED%ED%EE-%E1%E8%E1%EB%E8%EE%F2%E5%F7%ED%E0%FF+%F1%E8%F1%F2%E5%EC%E0+BOOK.ru&goto=http%3A%2F%2Fwww.book.ru%2Fcat%2F24&af=2008aba8765073ca8f3157be1066f3cf)

- [Электронно-библиотечная система IPRbooks](http://library.bsu.edu.ru/library/e-lib/inet/news_detail.php?ID=358074)

url: [http://iprbookshop.ru.](http://library.bsu.edu.ru/bitrix/redirect.php?event1=news_out&event2=http%3A%2F%2Fiprbookshop.ru.&event3=%DD%EB%E5%EA%F2%F0%EE%ED%ED%EE-%E1%E8%E1%EB%E8%EE%F2%E5%F7%ED%E0%FF+%F1%E8%F1%F2%E5%EC%E0+IPRbooks&goto=http%3A%2F%2Fiprbookshop.ru.&af=e2905d37810c94906783a4c1040ba70f)

- [Электронно-библиотечная система Белгородского государственного](http://library.bsu.edu.ru/library/e-lib/inet/news_detail.php?ID=312996)  [технологического университета им. В.Г. Шухова](http://library.bsu.edu.ru/library/e-lib/inet/news_detail.php?ID=312996)

url: [https://elib.bstu.ru/](http://library.bsu.edu.ru/bitrix/redirect.php?event1=news_out&event2=https%3A%2F%2Felib.bstu.ru%2F&event3=%DD%EB%E5%EA%F2%F0%EE%ED%ED%EE-%E1%E8%E1%EB%E8%EE%F2%E5%F7%ED%E0%FF+%F1%E8%F1%F2%E5%EC%E0+%C1%E5%EB%E3%EE%F0%EE%E4%F1%EA%EE%E3%EE+%E3%EE%F1%F3%E4%E0%F0%F1%F2%E2%E5%ED%ED%EE%E3%EE+%F2%E5%F5%ED%EE%EB%EE%E3%E8%F7%E5%F1%EA%EE%E3%EE+%F3%ED%E8%E2%E5%F0%F1%E8%F2%E5%F2%E0+%E8%EC.+%C2.%C3.+%D8%F3%F5%EE%E2%E0&goto=https%3A%2F%2Felib.bstu.ru%2F&af=0b0e69b4a9e3082af451ad69a4be3b28)

**Приложения.** Оформление заголовочного листа приложений представлено в приложении 3. Приложение к курсовой работе называется «Портфель экскурсовода» и представляет собой набор наглядных средств, которые необходимо использовать в ходе проведения экскурсии для лучшего понимания и усвоения экскурсантами разработанной темы. В «Портфель экскурсовода» могут входить карты-схемы, образцы продукции, фотографии, вырезки из газет и журналов, гербарий, рекламные проспекты и т.д.

Рекомендуемый объем: не менее 40 страниц машинописного текста (без приложений).

## **3. Требования к оформлению материалов курсовой работы**

Текст курсовой работы по объему должен быть не менее 40 страниц, оформленных на компьютере в текстовом процессоре Microsoft Word. Учебноисследовательские работы выполняются на одной стороне листа белой бумаги формата А4 (297х210мм) при соблюдении следующих условий:

- параметры страницы: левое поле – 30 мм, правое поле – 15 мм, верхнее поле – 20 мм, нижнее – 20 мм;

- шрифт – Times New Roman;

- размер шрифта 14;
- межстрочный интервал 1,5;
- интервал между словами 1 знак;
- абзацный отступ 1,25 cм;
- выравнивание текста по ширине;
- цвет шрифта черный;
- каждая новый раздел начинается с новой страницы.

Автоперенос обязателен в тексте работ (Сервис/Язык/Расстановка переносов/Автоматическая расстановка переносов), кроме названий глав, рисунков, таблиц и приложений.

Фамилии, названия учреждений, организаций, фирм, название изделий и другие имена собственные приводят на языке оригинала. Допускается транслитерировать имена собственные и приводить названия организаций в переводе на русский язык с добавлением (при первом упоминании) оригинального названия. Сокращения русских слов и словосочетаний должно соответствовать ГОСТ 7.12.

**Номера страниц** проставляются арабскими цифрами (кегль 14) в правом верхнем углу страницы. Нумерация страниц должна быть сквозной. На первой странице располагается титульный лист (номер страницы не ставится); на второй странице – содержание (номер страницы не ставится); далее введение (начинается нумерация). Список использованных источников необходимо включать в сквозную нумерацию. В приложениях нумеруется первый лист, а остальные приложения не нумеруются.

**Заголовки** глав, слова «Введение», «Заключение», «Содержание», «Список использованных источников» набираются полужирным шрифтом, кегль 14 и располагаются по центру строки без абзацного отступа. В конце заголовка точка не ставится.

Расстояние между заголовком и последующим текстом формируется следующим образом: вставляется пропущенная строка (ENTER) шрифт Times New Roman кегль 8. Расстояние между заголовком и последней строкой предыдущего текста равно одной пропущенной строке, с обычными параметрами текста.

Запрещаются в заголовках:

- перенос слов;

- сокращения слов;

- применение аббревиатур.

Перед **перечислением** ставится двоеточие. Каждое перечисление записы-

вается с абзацного отступа (1,25 см.) со строчной буквы. Перед каждым перечислением следует ставить дефис или строчную букву русского алфавита, после которой ставится скобка.

## **Пример:**

Ууууууууууууу:

- а) хххххххххх;
- б) ххххххххххх;
- в) хххххххххххх.

Уууууууууууу:

- ххххххххххх;
- хххххххххх;
- хххххххххх.

Для второго уровня перечислений необходимо использовать арабские цифры, после которых ставится скобка, а печать начинается со второго абзацного отступа.

## **Пример:**

Wwwwwwwwww:

- а) хххххххххххх;
- б) хххххххххххх:
- 1) *XXXXXXXXXXXX*;
- 2) хххххххххххх.

В конце перечислений первого уровня ставится точка с запятой. В случае использования второго уровня перечислений в конце перечислений первого уровня ставится двоеточие. Если текст перечисления содержит две и более строк, то вторая и последующие строки начинаются без абзацного отступа.

## **Пример:**

Wwwwwwwwww:

а) хххххххххххххххххххххххххххххххххххххххххххххххххххххххххххх ххххххххххххххххххххххххххххххххххххххххххххххх;

б) хххххххххххх:

1) ххххххххххххххххххххххххххххххххххххххххххххххххххххххххххх хххххххххххххххххххххххххххххххххх;

2) хххххххххххх.

Ссылки на источники указываются в квадратных скобках. Например: [16]. Подстрочные сноски не допускаются.

Если в курсовой работе используется цитата, взятая из какого-либо источника без изменений, то используемый текст заключается в кавычки, а в ссылке указывается номер страницы, на которой находится этот текст. Например: По мнению А. А. Иванова «организация обслуживания – это ……» [6, с. 56].

Фамилии ученых, упоминаемых в работе, оформляются таким образом: вначале указываются инициалы, а затем фамилия. Между инициалами и фамилией, а также внутри инициалов – один пробел.

Запрещается отрывать инициалы от фамилии, а также форму собственности предприятия от его названия. Например: ООО «Солнышко» – все название должно быть указано на одной строке.

### **Не следует путать дефис и тире**!

Тире – это знак препинания, в виде длинной горизонтальной черточки.

Например: обслуживание – это система трудовых операций, полезных действий, различных усилий, которые осуществляют производители сервисного продукта по отношению к потребителю, удовлетворяя его запросы и предоставляя ему предусмотренные блага и удобства (здесь используется тире с пробелами).

Дефис – это небуквенный орфографический знак русской и многих других письменностей в виде короткой горизонтальной черточки. Графически тождествен со знаком переноса. Дефис – орфографический знак. Тире – пунктуационный.

Например: что-либо (здесь используется дефис без пробелов).

**Графики, таблицы, рисунки, схемы, диаграммы** располагаются в работе непосредственно после ссылки на них в тексте, имеют сквозную нумерацию или нумеруются в пределах раздела. Количество иллюстраций, помещенных в учебно-исследовательскую работу, определяется содержанием и должно быть достаточным для того, чтобы придать излагаемому тексту ясность и конкретность. Все иллюстрации (чертежи, эскизы, графики, схемы, и т.д.) именуются рисунками. Рисунки нумеруются последовательно. Ссылки на рисунки оформляются как рис. 1.1. Повторные ссылки на рисунки следует давать с сокращенным словом «смотри» – (см. рис. 1.1). Рисунки должны располагаться после ссылки на них в тексте. Каждый рисунок сопровождается содержательной подрисуночной подписью, которая размещается по центру строки (без абзацного отступа) рядом с номером рисунка. После названия рисунка точка не ставится.

Цифровой материал, помещенный в курсовой работе, рекомендуется оформлять в виде таблиц. «Шапку» таблицы следует выравнивать по центру. В таблице абзацный отступ не ставится, а междустрочный интервал «одинарный». Пример оформления таблицы приведены в приложениях. Таблицы следует размещать после первого упоминания о них в тексте. Если таблицу приходится переносить на следующую страницу, то «шапку» таблицы не повторяют и над ней помещают слова: «Продолжение табл. 1.1» с указанием ее номера. Если «шапка» громоздкая, то Графы пронумеровывают и повторяют их нумерацию на следующей странице. Заголовок таблицы не повторяют. Таблицы имеют сквозную нумерацию. Ссылка на таблицу оформляется так: (табл. 1.1).

Каждая таблица должна иметь заголовок, который помещается ниже слова «Таблица», выравнивая по центру без абзацного отступа. Между названием таблицы и самой таблицей интервал составляет 8 кеглей. Заголовок таблицы должен полностью отражать ее содержание и быть кратким. Заголовки граф таблицы должны начинаться с прописных букв, а подзаголовки – со строчных, если они составляют одно предложение с основным заголовком графы. Подзаголовки, имеющие самостоятельное значение, пишут с прописной буквы. В конце заголовков и подзаголовков знаки препинания не ставят. Диагональное деление «шапки» таблицы не допускается. Если все параметры, размещенные в таблице, выражены в одной и той же единице физической величины, сокращенные обозначения единицы физической величины помещают в заголовке таблицы после запятой без предлога «в». Если цифровые данные в графах или строках таблицы выражены в различных единицах физических величин, то их указывают в заголовках каждой графы или в соответствующей строке боковика таблицы.

В таблицах помещать графу «Номер по порядку» не допускается. Нумерация граф и строк дается в том случае, если на них необходимо давать ссылку в тексте. При необходимости нумерации показателей в боковике таблицы порядковые номера должны указываться перед их наименованием.

Слова «более», «не более», «менее», «не менее», «в пределах» и другие ограничительные слова не допускается указывать в таблице рядом с числовыми значениями величин. Они должны быть помещены в боковике таблицы рядом с наименованием соответствующего параметра или показателя после единицы физической величины. В одной графе должно быть соблюдено одинаковое количество десятичных знаков для значений величин, выравнивание цифрового содержимого по центру. Числовые значения должны находиться на уровне последней строки наименования показателя в боковике таблицы.

Графики изображают в прямоугольной системе координат. Значения аргумента откладывают по оси абсцисс, а функции – по оси ординат. Длины осей берут примерно равными. На каждой координатной оси проставляется символ величины, ее размерность и единицы измерения. График должен иметь название, поясняющее указываемую зависимость, и символы переменных. Масштаб графика выбирается по осям равномерный, т.е. такой, чтобы каждое деление содержало одинаковое количество единиц. При выборе мелкого масштаба можно подписывать не все линии координатной сетки, а, например, через одну. Выбранную систему надписи нужно выдерживать вдоль всей оси. Если измеряемые величины выражаются числами, содержащими общий множитель, например,  $10^3$ ,  $10^5$  и т.д., то величину этого множителя удобно написать один раз в конце оси, включив его в символ величины.

При выборе шкалы не обязательно начинать от нуля. Значения крайних точек на оси выбираются близкими к наименьшему/наибольшему значениям в ряду измеренных величин и кратными единице масштаба по одной оси. Экспериментальные точки на графике наносятся в виде четких точек на поле графика без дополнительных указаний их численного значения. Кривая проводится обычно тонкой, плавной и непрерывной линией так, чтобы опытные точки находились по возможности ближе к кривой, но не обязательно лежали на ней.

Последующий после графика текст располагается через строку.

Примеры оформления таблиц и рисунков представлены в приложении 4.

**Уравнения и формулы** выделяют из текста в отдельную строку. Выше и ниже каждой формулы или уравнения должно быть расстояние 8 кеглей. Формулы пишутся в редакторе формул. Размер шрифта – 14.

Перенос формул осуществляется только после знаков равенства (=), плюс (+), минус (-), умножения (×), деления (:) или других математических знаков,

причем знак в начале следующей строки повторяется. При переносе формулы на знаке, символизирующем операцию умножения, применяют знак  $(\times)$ .

Нумерация формул – порядковая, арабскими цифрами в круглых скобках в крайнем правом положении на строке. Пояснение символов, их числовых значений и единиц измерения следует приводить непосредственно под формулой после слова «где» в той же последовательности, в которой они даны в формуле. В случае многократного использования формулы, расчет приводится один раз, с указанием на то, что результаты расчетов приведены в соответствующей таблице.

**Пример: [текст] 8 кегль**  $\overline{\phantom{a}}$  (1)  $F_0 = \frac{Q}{F}$ ,<br>8 кегль где  $F_0$  - фондоотдача, руб./руб.; **-** объем СМР, тыс. руб.; **-** стоимость основных производственных фондов, тыс. руб. **8 кегль**

Ссылки в тексте на порядковые номера формул дают в скобках, например, « $\ldots$  в формуле  $(1)$ ».

Руководство курсовыми работами осуществляют преподаватели кафедры. Курсовую работу студент выполняет самостоятельно, пользуясь консультациями руководителя и отчитываясь перед ним по мере выполнения ее отдельных частей и работы в целом.

Руководитель курсовой работы:

 помогает студенту определить круг вопросов по изучению избранной темы и методы исследования, наметить план подготовки и план изложения курсовой работы;

 консультирует студента в ходе курсовой работы, осуществляет систематический контроль;

проверяет и рецензирует курсовую работу.

Законченная курсовая работа представляется руководителю.

Студент должен периодически (по взаимной договоренности) информировать научного руководителя о ходе подготовки курсовой работы, консультироваться по вызывающим затруднения или сомнения вопросам, обязательно ставить в известность о возможных отклонениях от утвержденного графика выполнения работы.

Студенту следует иметь в виду, что курсовая работа является самостоятельной работой студента и научный руководитель не является ни соавтором, ни редактором и поэтому не обязан поправлять все имеющиеся в работе теоретические, методологические, стилистические и другие ошибки.

Успешное выполнение курсовой работы во многом зависит от четкого соблюдения установленных сроков и последовательности выполнения отдельных этапов работы.

## **5. Защита курсовой работы и критерии оценки**

К защите допускаются только курсовые работы, оформленные в строгом соответствии с изложенными выше требованиями. За содержание и оформление курсовой работы, принятые в ней решения, правильность всех данных и сделанные выводы отвечает студент - автор курсовой работы.

Подведение итогов подготовки курсовой работы включает следующие этапы:

сдачу курсовой работы на проверку руководителю;

доработку курсовой работы с учетом замечаний руководителя;

допуск курсовой работы к защите руководителем;

сдачу готовой курсовой работы на защиту;

защиту курсовой работы.

Срок сдачи готовой курсовой работы определяется учебным графиком.

Срок доработки курсовой работы устанавливается руководителем с учетом сущности замечаний и объема необходимой доработки.

Выполненная курсовая работа подписывается руководителем и представляется на защиту.

График защиты курсовых работ помещается преподавателем на доске объявлений.

Защита курсовой работы, как правило, должна проводиться публично в присутствии группы.

Руководитель работы определяет требования к содержанию и продолжительности доклада при защите.

Защита курсовой работы, как правило, состоит в коротком (8 – 10 минут) докладе студента с демонстрацией презентации, выполненной в PowerPoint, и ответах на вопросы по существу работы. Выполнение презентации обязательно для каждого студента.

При выставлении итоговой оценки руководитель курсовой работы учитывает не только ее содержание, но и степень самостоятельности работы студента, что отмечается в рецензии.

Рецензия на курсовую работу должна отражать:

актуальность темы;

глубину изучения специальной литературы;

объективность методов исследования и достоверность результатов;

обоснованность выводов;

стиль и оформление работы;

предложения и выводы.

Курсовая работа оценивается по пятибалльной системе. Оценка записывается в ведомость группы, положительная оценка ставится в зачетную книжку и удостоверяется подписью руководителя.

Результат защиты курсовой работы определяется дифференцировано оценками «отлично», «хорошо», «удовлетворительно», «неудовлетворительно».

Основными критериями при оценке выпускной работы являются:

актуальность темы;

 умение поставить цель и сформулировать задачи, связанные с ее реализацией;

умение систематизировать и обобщать информацию;

 умение выявлять проблемы практического характера при анализе конкретных ситуаций;

владение навыками самостоятельность исследования;

обоснованность выводов и предложений;

глубина раскрытия темы;

 способность кратко и ясно излагать свои мысли и аргументировать свою точку зрения.

Оценка «отлично». Работа соответствует заданию. Работу характеризуют: полнота анализа и обоснованность разработанных предложений грамотность, логичности изложения, характер и масштабность используемой литературы источников, аргументированность выводов, научная новизна. Оформление работы в соответствии с требованиями. Достаточное количество иллюстративного

материал Доклад раскрывает содержание работы, ответы на вопросы полные и четкие.

Оценка «хорошо». Соответствие с критерием в п. 1 при достаточной глубине раскрытия темы. Однако имеются некоторые погрешности, не носящие принципиального характера. Ответы получены в основном на все вопросы.

Оценка «удовлетворительно». Поверхностное выполнение одного из разделов. Не исследована история рассматриваемых вопросов или недостаточно полно проанализировано современное состояние. Привлечен небольшой объем фактического материала и его анализ выполнен на уровне констатации фактов или выводы расплывчаты, предложения не конкретны, не обоснованы.

Оценка «Неудовлетворительно». Разделы выполнены поверхностно. Имеются принципиальные замечания, доклад слабо раскрывает тему курсовой работы, иллюстрированный материал поверхностный. Не получены ответы на все вопросы.

**Приложения**

## Примерная тематика курсовых работ

1. Экскурсия «Мой Белый город»

Первая глава курсовой работы содержит характеристику особенностей подготовки и проведения обзорных экскурсий по городу. Следует уделить внимание способам передвижения экскурсантов на маршруте: пешеходный, автобусный, пешеходно-автобусный. Также необходимо дать характеристику этапов подготовки обзорных экскурсий по городу.

Во второй главе в контрольном тексте экскурсовод знакомит с историей возникновения г.Белгорода и его важной роли в деле защиты границ Московского государства от набегов монголо-татарских орд и иноземных захватчиков, о революционных событиях и периоде Гражданской войны, о красоте и молодости древнего города Белгорода. Дается характеристика наиболее значимых и красивых памятников города. Возможно включение в обзорную экскурсию посещения Белгородского госудрственного историко-краеведческого музея или Белгородского историко-художественного музея-диорама «Курская битва. Белгородское направление».

2. Экскурсия «И вновь звонят колокола»

Во введении раскрывается актуальность религии в современном мире и направленность экскурсий в православных храмах на формирование религиозной культуры экскурсантов.

Первая глава курсовой работы содержит характеристику особенностей подготовки и проведения экскурсий в православных храмах. Следует рассмотреть особенности объектов показа, возможность включения в экскурсию беседы со священником, посещение колокольни. Также необходимо дать характеристику этапов подготовки экскурсий в православных храмах.

Во второй главе в контрольном тексте экскурсовод знакомит с храмами г. Белгорода, дает возможность экскурсантам познакомиться с храмовыми зодчеством, становлением православия, с духовным становлением человека на разных исторических этапах.

3. Экскурсия «По дорогам минувших столетий»

Первая глава курсовой работы содержит характеристику особенностей подготовки и проведения исторических экскурсий. Следует уделить внимание способам передвижения экскурсантов на маршруте: пешеходный, автобусный, пешеходно-автобусный, а также специфику подбора исторического материала при работе над контрольным текстов. Необходимо дать характеристику этапов подготовки исторических экскурсий.

Во второй главе в контрольном тексте экскурсовод знакомит с историей Холковского городища, расположенного на берегу р. Оскол – одним из памятников далекой истории нашего края, рассказывает о героическом походе дружины князя Игоря против половцев, воспетого в произведении мировой литературы «Слово о полку Игореве».

## 4. Экскурсия «На родину великого актера М.С. Щепкина»

Первая глава курсовой работы содержит характеристику особенностей подготовки и проведения исторических экскурсий. Рассматриваются особенности проведения исторических экскурсий в музеях, принципы построения маршрута, отбор объектов показа. Также необходимо дать характеристику этапов подготовки исторических экскурсий.

Во второй главе в контрольном тексте экскурсовод делает своеобразный экскурс в историю русского театра: от его истоков, через традиции Щепкина и последующий период до наших дней. Посещение дома-музея М.С. Щепкина в с. Красное даст возможность подробнее узнать о личной жизни актера.

5. Экскурсия «Вся жизнь театр, а люди в ней актеры!»

Первая глава курсовой работы содержит характеристику особенностей подготовки и проведения исторических экскурсий. Рассматриваются особенности проведения исторических экскурсий в театрах, принципы построения маршрута, отбор объектов показа, возможность посещения репетиций спектаклей, встречи с артистами. Также необходимо дать характеристику этапов подготовки исторических экскурсий.

Во второй главе в контрольном тексте экскурсовод рассказывает об истории театра им. М.С. Щепкина. Экскурсанты получают возможность заглянуть за кулисы и узнать о маленьких хитростях актеров, театральных трюках, декорациях и многом другом.

6. Экскурсия «По местам сражений и памятникам Курской битвы» или «Третье поле России»

Первая глава курсовой работы содержит характеристику особенностей подготовки и проведения исторических экскурсий. Следует уделить внимание способам передвижения экскурсантов на маршруте: пешеходный, автобусный, пешеходно-автобусный, а также специфику подбора исторического материала при работе над контрольным текстов. Также необходимо дать характеристику этапов подготовки исторических экскурсий.

Во второй главе в контрольном тексте экскурсовод знакомит с историей Курской битвы – одним из решающих сражений в Великой Отечественной войне. Дается характеристика памятных мест и Мемориального комплекса на Яковлевских высотах и в п.Прохоровка, экскурсанты узнают о событиях тех дней.

7. Экскурсия «Круглое здание. Загадка века»

Первая глава курсовой работы содержит характеристику особенностей подготовки и проведения историко-архитектурных экскурсий. Следует уделить внимание способам передвижения экскурсантов на маршруте: пешеходный, автобусный, пешеходно-автобусный. Также необходимо дать характеристику этапов подготовки историко-архитектурных экскурсий.

Во второй главе в контрольном тексте экскурсовод знакомит необычным памятником усадебной культуры - это оригинальное сооружение цилиндрической планировки местные жители называют Круглое здание. Дается характеристика архитектуры и истории возникновения Круглого здания, паркя XIX века, озера Кинь-Грусть.

8. Экскурсия «Мир животных глазами людей»

Во введении необходимо подчеркнуть актуальность бережного отношения к окружающей природе и направленность природоведческих экскурсий на формирование экологической культуры населения.

Первая глава курсовой работы содержит характеристику особенностей подготовки и проведения природоведческих экскурсий. Следует рассмотреть несколько вариантов маршрута в зависимости от климатических условий и состава экскурсантов. Также необходимо дать характеристику этапов подготовки природоведческих экскурсий.

Во второй главе в контрольном тексте экскурсовод знакомит с историей возникновения зоопарка в г.Белгороде и дает характеристику его обитателей, знакомит с особенностями их питания, места обитания и т.д.

В заключении подводится итог полученным знаниям.

9. Экскурсия «Смоленский Собор»

Во введении раскрывается актуальность религии в современном мире и направленность экскурсий в православных храмах на формирование религиозной культуры экскурсантов.

Первая глава курсовой работы содержит характеристику особенностей подготовки и проведения экскурсий в православных храмах. Следует рассмотреть особенности объектов показа, возможность включения в экскурсию беседы со священником, посещение колокольни. Также необходимо дать характеристику этапов подготовки экскурсий в православных храмах.

Во второй главе в контрольном тексте экскурсовод знакомит с архитектурой Смоленского Собора, историей создания церкви, дает возможность экскурсантам познакомиться с храмовыми зодчеством, становлением православия, с духовным становлением человека на разных исторических этапах.

10. Экскурсия «Новый облик древнего города»

Первая глава курсовой работы содержит характеристику особенностей подготовки и проведения обзорных экскурсий по городу. Следует уделить внимание способам передвижения экскурсантов на маршруте: пешеходный, автобусный, пешеходно-автобусный. Также необходимо дать характеристику этапов подготовки обзорных экскурсий по городу.

Во второй главе в контрольном тексте экскурсовод знакомит с историей возникновения г.Белгорода, основными историческими событиями, которые связаны с городом. Дается характеристика наиболее значимых и красивых памятников города. Проводится анализ архитектуры здания бывшей гостиница Вейнбаума и дома купца Селиванова.

11. Экскурсия «Храм иконой Божьей Матери – Спорительница хлебов и дуб, переживший дружбу»

Во введении раскрывается актуальность религии в современном мире и направленность экскурсий в православных храмах на формирование религиозной культуры экскурсантов.

Первая глава курсовой работы содержит характеристику особенностей подготовки и проведения экскурсий в православных храмах. Следует рассмотреть особенности объектов показа, возможность включения в экскурсию беседы со священником, посещение колокольни. Также необходимо дать характеристику этапов подготовки экскурсий в православных храмах.

Во второй главе в контрольном тексте экскурсовод знакомит с храмом в честь иконы Божьей Матери в п.Дубовое и сказочным дубом. Около исторического дуба расположена купель и искусственное озеро.

12. Экскурсия «Купинский музей народного творчества. Возвращение к истокам родной культуры»

Первая глава курсовой работы содержит характеристику особенностей подготовки и проведения исторических экскурсий. Следует уделить внимание способам передвижения экскурсантов на маршруте, использованию карточек объектов. Рассмотреть ключевые моменты путевой экскурсионной информации, возможность выхода к объектам из автобуса. Также необходимо дать характеристику этапов подготовки исторических экскурсий, рассмотреть использование приема практических заданий во время проведения экскурсии.

Во второй главе в контрольном тексте экскурсовод знакомит с историей Купинского музея народного творчества, комплексом «Крестьянское подворье». Экскурсанты смогут попробовать свои силы в ткачестве и гончарном мастерстве, а также познакомятся с крестьянским подворьем XIX века.

13. Экскурсия «Тяжела судьба святынь»

Первая глава курсовой работы содержит характеристику особенностей подготовки и проведения экскурсий в православных храмах. Следует уделить внимание правилам поведения экскурсантов внутри храма, особенностям расстановки группы во время рассказа экскурсовода, методическим приемам показа и рассказа. Также необходимо дать характеристику этапов подготовки экскурсий в православных храмах.

Во второй главе в контрольном тексте экскурсовод знакомит с историей Марфо-Марииинского женского монастыря, созданного по образцу Марфо-Мариинской обители Милосердия Елизаветы Федоровны в Москве. На территории Марфо-Марииинского женского монастыря находятся Покровский храм, Успенско-Николаевский собор, монашеский корпус и часовня. История Покровского храма и Успенско-Николаевского собора повествует о тяжелой судьбе храмов и соборов и вообще религии в России во все времена. Возможно включение в экскурсию беседы со священником.

#### Приложение 2

## **Примеры библиографических записей различных видов печатных изданий**

#### **Официальные документы**

*под автором* (не пишется)

1. Российская Федерация. Президент (2000–; В. В. Путин). Послание Президента Российской Федерации Федеральному Собранию Российской Федерации [Текст] : о важнейших общенациональных задачах // Российская газета. – 2005. – 26 апр.

2. Российская Федерация. Государственная Дума. Гражданский кодекс Российской Федерации. [Текст] Части первая, вторая и третья: по состоянию на 1 февр. 2005 г : офиц. текст / М-во юстиции Рос. Федерации. – М. : Юрайт, 2005. – 480 с. – (Правовая б-ка).

*под заглавием* (словосочетание не пишется)

3. Конституция Российской Федерации [Текст] : офиц. текст. – М. : Юристъ, 2005. – 63 с.

4. Об особых экономических зонах в Российской Федерации [Текст] : федер. закон от 22 июля 2005 г. № 116-ФЗ // Собрание законодательства Российской Федерации. – 2005. – № 30, ч. II. – Cт. 3127.

5. О координационной антинаркотической комиссии при губернаторе области [Текст] : постановление губернатора Белгородской области : от 13 окт. 2003 года № 114 (документ опубликован не был) // Справочная правовая система «Консультант Плюс». Разд. «Законодательство». Информ. банк «Регион. вып. Белгородская область».

**Монографии** (не пишется)

*1. под автором* (не пишется)

**• один автор** (не пишется)

6. Кознов, В. В. Финансовая математика [Текст] : учеб. пособие для студ. заоч. формы обучения / В. В. Кознов ; БелГУ, Старооскол. фил. – Белгород : Изд-во БелГУ, 2006. – 144 с. *два автора:* (не пишется)

7. Кочетков, С. В. Организация денежно-кредитного регулирования [Текст] : учеб. метод. пособие / С. В. Кочетков, А. Н. Муравецкий ; под общ. ред. С. В. Кочеткова. – Белгород : Изд-во БелГУ, 2005. – 207 с. : табл.

**• три автора:** (не пишется)

8. Гусев, Е. И. Лекарственные средства в неврологической клинике [Текст] : руководство для врачей / Е. И. Гусев, А. С. Никифоров, А. Б. Гехт. – 2-е изд., стер. – М. : МЕДпрессинформ, 2006. – 416 с.

*2. под заглавием* (не пишется)

9. Демография [Текст] : учеб. пособие вузов / под ред. В. Г. Глушковой. – 2-е изд. – М. : КНОРУС, 2006. – 290 с. : ил., табл.

#### **Сборники** (не пишется)

10. Женщины и мужчины Белгородской области [Текст] : стат. сб. / Федер. служба гос. статистики, Территор. орган федер. службы гос. статистики по Белгор. обл. – Белгород : Изд-во Белгор. облкомстата, 2005. – 120 с. : табл.

11. Разработка и использование гибких образовательных технологий в системе среднего профессионального образования [Текст] : материалы Всерос. науч.-практ. конф., Губкин, 7-8 апр. 2005 г. / В. К. Харченко, В. Ю. Переверзев, Л. В. Серых и др.; науч. ред. и сост. П. Е. Решетников. – Белгород : Изд-во БелГУ, 2005. – 315 с.

**Диссертации** (не пишется)

12. Шатрова, Т. И. Языковая игра в текстах комической направленности: процессы кодирования и декодирования [Текст]: дис. … канд. филол. наук / Т. И. Шатрова ; Тульский гос. пед. ун-т им. Л. Н. Толстого. – Белгород, 2006. – 159 с.

#### **Авторефераты диссертаций** (не пишется)

13. Островская, О. В. Структура и функции приставочных глаголов движения с синестетическим значением: на материале немецкого языка [Текст] : автореф. дис. … канд. филол. наук / О. В. Островская. – Белгород : Изд-во БелГУ, 2006. – 22 с.

#### **Депонированные рукописи** (не пишется)

14. Социологическое исследование малых групп населения [Текст] / В. И. Иванов [и др.] ; М-во образования Рос. Федерации, Финансовая академия. – М., 2002. – 110 с. – Деп. в ВИНИТИ 13.06.02, № 145432.

#### **Стандарты** (не пишется)

15. ГОСТ 7.1-2003. Библиографическая запись. Библиографическое описание: общие требования и правила составления [Текст]. – Введ. 2004–07–01. – М. : Изд-во стандартов, 2004. – 105 с. – (Система стандартов по информации, библиотечному и издательскому делу). *или*

15. Аппаратура радиоэлектронная бытовая. Входные и выходные параметры и типы соединений. Технические требования [Текст] : ГОСТ Р 517721–2001. – Введ. 2002–01–01. – М. : Изд-во стандартов, 2001. – 27 с. : ил.

#### **Сборники стандартов** (не пишется)

16. Клинические рекомендации [Текст] : стандарты ведения больных для врачей (фельдшеров) / ред. совет: А. А. Баранов и др. – М. : ГЭОТАР-Медиа, 2005. – 899 с. : табл.

#### **Отчеты о научно-исследовательской работе** (не пишется)

17. Состояние и перспективы развития статистики печати Российской Федерации [Текст]: отчет о НИР (заключ.) : 06-02 / Рос. кн. палата ; рук. А. А. Джиго ; исполн.: В. П. Смирнова и др. – М., 2000. – 250 с. – Инв. № 756600.

#### **Патенты** (не пишется)

18. Пат. 2187888 Российская Федерация, **МПК** H 04 В 1/38, Н 04 J 13/00. Приемопередающее устройство [Текст] / Чугаева В. И. ; заявитель и патентообладатель Воронеж. науч. ислед. ин-т связи. – № 2000131736/09 ; заявл. 18.12.00 ; опубл. 20.08.02, Бюл. № 23 (II ч.).  $-3$  с. : ил.

*или*

18. Приемопередающее устройство [Текст] : пат. 2187888 Рос. Федерация: МПК H 04 В 1/38, Н 04 J 13/00 / Чугаева В. И. ; заявитель и патентообладатель Воронеж. науч.-ислед. ин-т связи. – № 2000131736/09 ; заявл. 18.12.00 ; опубл. 20.08.02, Бюл. № 23 (II ч.). – 3 с. : ил.

#### **Авторские свидетельства** (не пишется)

19. А. с. 1007970 СССР, МКИ В 25 J 15/00. Устройство для захвата неориентированных деталей типа валов [Текст] / В. С. Ваулин, В. Г. Кемайкин (СССР). – № 3360585/25–08 ; заявл. 23.11.81 ; опубл. 30.03.83, Бюл. № 12. – 2 с. : ил.

*или*

19. Устройство для захвата неориентированных деталей типа валов [Текст]: а. с. 1007970 СССР : МКИ В 25 J 15/00 / В. С. Ваулин, В. Г. Кемайкин (СССР). – № 3360585/25– 08 ; заявл. 23.11.81 ; опубл. 30.03.83, Бюл. № 12. – 2 с. : ил.

#### **Картографические издания** (не пишется)

20. Мир. Политическая карта мира [Карты] : полит. устройство на 1 янв. 2001 г. / сост. и подгот. к изд. ПКО «Картография» в 2001 г. ; гл. ред. Н. Н. Полункина. – 1 : 25 000 000 ; поликон. пр-ция ЦНИИГАИК. – М.: Картография, 2001. – 1 к. (2 л.).

#### **Аудиоиздания** (не пишется)

21. Гладков, Г. А. Как львенок и черепаха пели песню и другие сказки про Африку [Звукозапись] / Г. Гладков ; исп.: Г. Вицин, В. Ливанов, О. Анофриев и др. – М. : Экстрафон,  $2002. - 1$  MK.

#### **Видеоиздания** (не пишется)

22. От заката до рассвета [Видеозапись] / реж. Р. Родригес ; в ролях: К. Тарантино, Х. Кейтель, Дж. Клуни; Paramount Films. – М.: Премьер-видеофильм, 2002. – 1 вк. – Фильм вышел на экраны в 1999 г.

**Электронные издания** (не пишется) • **CD-ROM** (не пишется)

23. Большая энциклопедия Кирилла и Мефодия 2000 [Электронный ресурс]. – М. : Кирилл и Мефодий : Рос. энцикл., 2000. – 2 электрон опт. диск (CD-ROM): зв., цв. + Прил.: Руководство пользователя (16 с.). – Систем. требования : Pentium; 8 Mб ОЗУ; MS Windows 95/98/NT; 4-скорост. CD-ROM; SVGA-видеокарта (800х600, 65536 цв.); 16-бит. зв. карта; мышь.

#### *ресурсы Интернет* (не пишется)

24. Заика, Е. Ф. Рекомендации по организации полевых исследований состояния малых водных объектов с участием детей и подростков [Электронный ресурс] / Е. Ф. Заика, Я. П. Молчанова, Е. П.Серенькая ; Моск. союз науч. и инж. орг., РХТУ им. Д. И. Менделеева, The Wildlife Trusts. – М. ; Переславль-Залесский,  $2001 - . -$  Режим доступа: http://www.ecoline.ru/ [wateroflife/books/monitor/index.html.](http://www.ecoline.ru/%20wateroflife/books/monitor/index.html)

25. Веряев, А. А. От образовательных сред к образовательному пространству: понятие, формирование, свойства [Электронный ресурс] / А. А. Веряев, И. К. Шалаев // Педагог: наука, технология, практика : электронный журн. / Сибир. отд. Междунар. акад. наук педобразования, Барнаульский гос. пед. ун-т и др. – 1998. – № 4. – Режим доступа: <http://www.informika.ru/text/magaz/> pedagog/pedagog\_4/articl\_1.html.

**Статья из журнала** (не пишется)

26. Липатова, Т. А. Вузовские библиотеки и информационная культура студентов [Текст] / Т. А. Липатова // Библиотеки учебных заведений. – 2005. – № 7. – С. 8-16.

27. Боголюбов, А. Н. О вещественных резонансах в волноводе с неоднородным заполнением [Текст] / А. Н. Боголюбов, А. Л. Делицын, M. Д. Малых // Вестник Московского университета. Сер. 3. Физика. Астрономия. – 2001. – № 5. – С. 23–25.

28. Федотчев, А. И. ЭЭГ-реакции человека на прерывистые световые воздействия разной частоты [Текст] / А. И. Федотчев, А. Г. Бондарь // Успехи физиологических наук. – 1990. – Т. 21,  $\mathbb{N}$  1. – С. 97-109.

**Статья из газеты** (не пишется)

29. Кирпилева, О. Здесь учатся дипломатии [Текст] / О. Кирпилева // Белгородские известия. – 2006. – 14 марта.

#### **Статья из сборника** (не пишется)

30. Шпаковский, В. В. Проблемы использования принципа синергизма в управлении [Текст] / В. В. Шпаковский // Перспективы синергетики в XXI веке : сб. материалов междунар. науч. конф. / БГТУ им. В.Г. Шухова. – Белгород, 2003. – Т III. – С. 166-172.

**Отдельный том многотомного издания** (не пишется)

31. Казьмин, В. Д. Справочник домашнего врача. [Текст] В 3 ч. Ч. 2. Детские болезни / В. Казьмин. – М. : АСТ : Астрель, 2002. – 503 с. : ил.

*или*

31. Гиппиус, З. Н. Сочинения [Текст] : в 2 т. / З. Гиппиус. – М. : Лаком-книга : Габестро, 2001. – Т. 2. – 415 с. – (Золотая проза серебряного века).

Приложение 3

28

**Портфель экскурсовода**

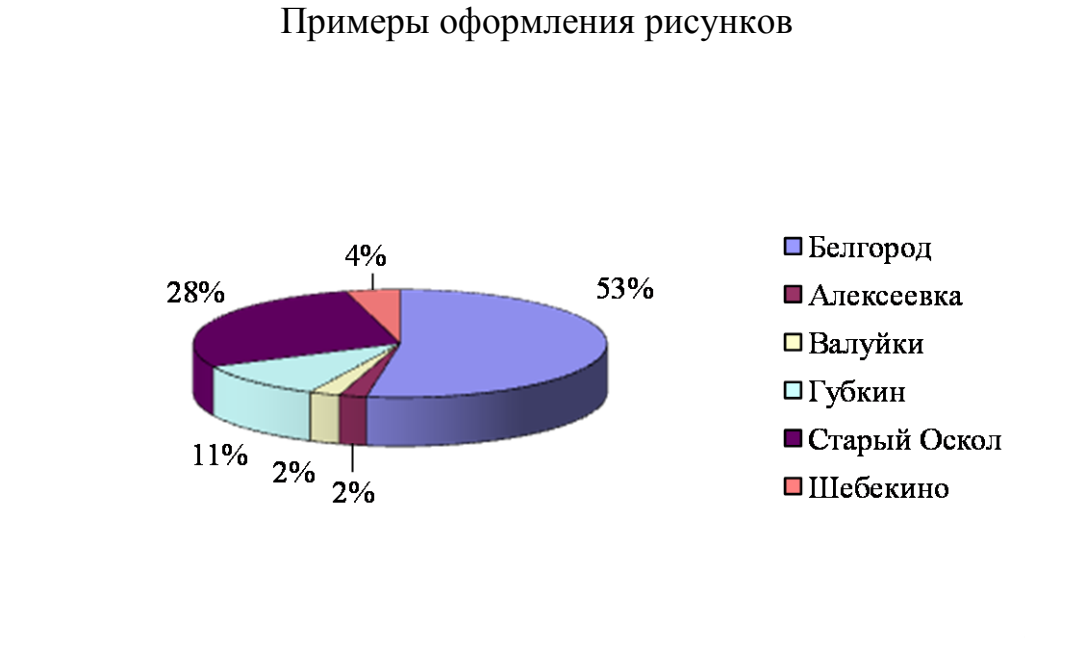

## Рис. 1.1. Миграционный прирост населения за 2015 год

## Образец оформления таблиц

## Таблица 1.1

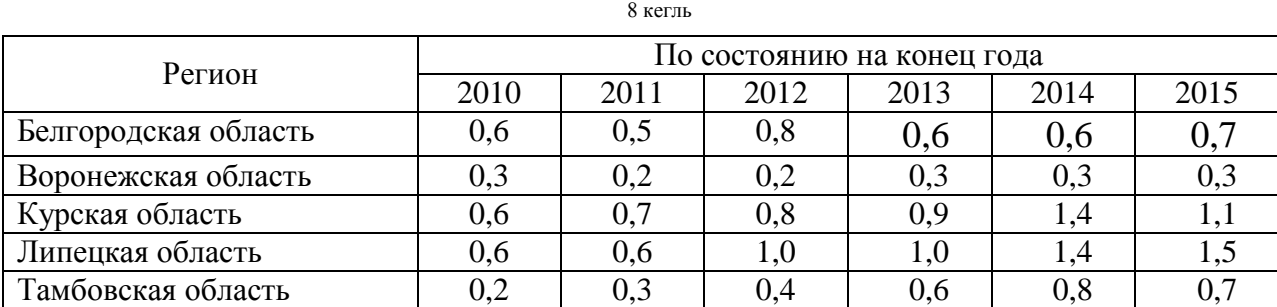

Доля доходов от туризма в общем объеме платных услуг, %

Пример переноса на другую страницу:

продолжение табл. 1.1

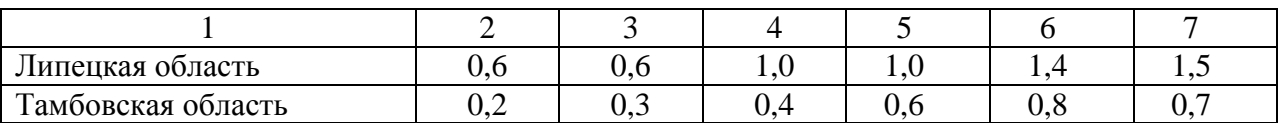

Приложение 4